# **MAT-19961 Calcul matriciel en génie**

## **Solutions - Devoir 12**

**1.** 

$$
\hat{\mathbf{y}} = \text{proj}_{W} \mathbf{y} = \left(\frac{\mathbf{y} \cdot \mathbf{u}_{1}}{\mathbf{u}_{1} \cdot \mathbf{u}_{1}}\right) \mathbf{u}_{1} + \left(\frac{\mathbf{y} \cdot \mathbf{u}_{2}}{\mathbf{u}_{2} \cdot \mathbf{u}_{2}}\right) \mathbf{u}_{2} + \left(\frac{\mathbf{y} \cdot \mathbf{u}_{3}}{\mathbf{u}_{3} \cdot \mathbf{u}_{3}}\right) \mathbf{u}_{3}
$$
\n
$$
= \left(\frac{4+3+0-1}{1+1+0+1}\right) \mathbf{u}_{1} + \left(\frac{-4+9+3+6}{1+9+1+4}\right) \mathbf{u}_{2} + \left(\frac{-4+0+3-1}{1+0+1+1}\right) \mathbf{u}_{3}
$$
\n
$$
= 2 \mathbf{u}_{1} + \left(\frac{2}{3}\right) \mathbf{u}_{2} + \left(\frac{-2}{3}\right) \mathbf{u}_{3}
$$
\n
$$
= 2 \begin{bmatrix} 1 \\ 1 \\ 0 \end{bmatrix} + \left(\frac{2}{3}\right) \begin{bmatrix} -1 \\ 3 \\ 1 \end{bmatrix} + \left(\frac{-2}{3}\right) \begin{bmatrix} -1 \\ 0 \\ 1 \end{bmatrix} = \begin{bmatrix} 2 \\ 4 \\ 0 \\ 0 \end{bmatrix}
$$
\n
$$
\mathbf{z} = \mathbf{y} - \hat{\mathbf{y}} = \begin{bmatrix} 4 \\ 3 \\ 3 \\ -1 \end{bmatrix} - \begin{bmatrix} 2 \\ 4 \\ 0 \\ 0 \end{bmatrix} = \begin{bmatrix} 2 \\ -1 \\ 3 \\ -1 \end{bmatrix}
$$

**2.** Soit  $W = [\mathbf{v}_1 \ \mathbf{v}_2]$ . La meilleure approximation de **z** dans  $W$  est proj<sub>W</sub>**z**.

proj<sub>W</sub>**z** = 
$$
\left(\frac{\mathbf{z} \cdot \mathbf{v}_1}{\mathbf{v}_1 \cdot \mathbf{v}_1}\right) \mathbf{v}_1 + \left(\frac{\mathbf{z} \cdot \mathbf{v}_2}{\mathbf{v}_2 \cdot \mathbf{v}_2}\right) \mathbf{v}_2
$$
  
\n=  $\left(\frac{6+7-6+3}{4+1+9+1}\right) \mathbf{v}_1 + \left(\frac{3-7+2-3}{1+1+0+1}\right) \mathbf{v}_2$   
\n=  $\left(\frac{2}{3}\right) \mathbf{v}_1 + \left(-\frac{5}{3}\right) \mathbf{v}_2 = \left(\frac{2}{3}\right) \begin{bmatrix} 2\\ -1\\ -3\\ 1 \end{bmatrix} + \left(-\frac{5}{3}\right) \begin{bmatrix} 1\\ 1\\ 0\\ -1 \end{bmatrix} = \begin{bmatrix} -1\\ -3\\ -2\\ 3 \end{bmatrix}$ 

**3. a)**

$$
UTU = \begin{bmatrix} \frac{2}{3} & \frac{1}{3} & \frac{2}{3} \\ -\frac{2}{3} & \frac{2}{3} & \frac{1}{3} \\ \frac{2}{3} & \frac{2}{3} & \frac{1}{3} \end{bmatrix} \begin{bmatrix} \frac{2}{3} & \frac{2}{3} \\ \frac{1}{3} & \frac{2}{3} \\ \frac{2}{3} & \frac{1}{3} \end{bmatrix} = \begin{bmatrix} 1 & 0 \\ 0 & 1 \end{bmatrix}
$$

$$
UU^{T} = \begin{bmatrix} \frac{2}{3} & -\frac{2}{3} \\ \frac{1}{3} & \frac{2}{3} \\ \frac{2}{3} & \frac{1}{3} \end{bmatrix} \begin{bmatrix} \frac{2}{3} & \frac{1}{3} & \frac{2}{3} \\ \frac{2}{3} & \frac{2}{3} & \frac{1}{3} \end{bmatrix} = \begin{bmatrix} \frac{8}{9} & -\frac{2}{9} & \frac{2}{9} \\ \frac{2}{9} & \frac{5}{9} & \frac{4}{9} \\ \frac{2}{9} & \frac{4}{9} & \frac{5}{9} \end{bmatrix}
$$

**b)**

proj<sub>W</sub>**y** = 
$$
\left(\frac{\mathbf{y} \cdot \mathbf{u}_1}{\mathbf{u}_1 \cdot \mathbf{u}_1}\right) \mathbf{u}_1 + \left(\frac{\mathbf{y} \cdot \mathbf{u}_2}{\mathbf{u}_2 \cdot \mathbf{u}_2}\right) \mathbf{u}_2
$$
  
\n=  $\left(\frac{\frac{8}{3} + \frac{8}{3} + \frac{2}{3}}{\frac{4}{9} + \frac{1}{9} + \frac{4}{9}}\right) \mathbf{u}_1 + \left(\frac{-\frac{8}{3} + \frac{16}{3} + \frac{1}{3}}{\frac{4}{9} + \frac{4}{9} + \frac{1}{9}}\right) \mathbf{u}_2$   
\n=  $6\mathbf{u}_1 + 3\mathbf{u}_2 = 6 \begin{vmatrix} \frac{2}{3} \\ \frac{1}{3} \\ \frac{2}{3} \end{vmatrix} + 3 \begin{vmatrix} -\frac{2}{3} \\ \frac{2}{3} \\ \frac{2}{3} \end{vmatrix} = \begin{vmatrix} -\frac{2}{3} \\ \frac{1}{3} \\ \frac{1}{3} \end{vmatrix}$ 

$$
UU^{T}\mathbf{y} = \begin{bmatrix} \frac{8}{9} & -\frac{2}{9} & \frac{2}{9} \\ -\frac{2}{9} & \frac{5}{9} & \frac{4}{9} \\ \frac{2}{9} & \frac{4}{9} & \frac{5}{9} \end{bmatrix} \begin{bmatrix} 4 \\ 8 \\ 1 \end{bmatrix} = \begin{bmatrix} 2 \\ 4 \\ 5 \end{bmatrix}
$$

**4.**

 $>><sub>II</sub>$ 

 $U =$ 

 $-0.6000 -0.3000 0.6000 0.1000$  $-0.1000$   $0.2000$   $0.1000$   $-0.6000$  0.3000 0.6000 0.3000 -0.2000  $0.6000 -0.3000 0.6000 -0.1000$  0.2000 -0.1000 0.2000 0.3000 -0.3000 0.6000 0.3000 0.2000  $-0.2000 -0.1000 0.2000 -0.3000$  0.1000 0.2000 0.1000 0.6000 >>y' ans = 1 1 1 1 1 1 1 1 >>(U\*U'\*y)' ans = Columns 1 through 7 1.2000 0.4000 1.2000 1.2000 0.4000 1.2000 0.4000 Column 8 0.4000

Il ne faut pas oublier de normaliser les colonnes de la matrice du problème 6.2.33. Comme la matrice *U* a des colonnes orthonormales, on peut utiliser le théorème. Le point le plus proche de **y** dans Col *U* est la projection orthogonale de **y** dans Col *U*.

**5.**  $R = Q^T A$  et on vérifie en faisant  $QR = A$ . >>format rat >>A  $A =$  5 9 1 7

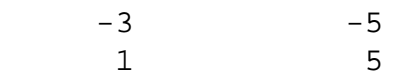

#### >>Q

 $Q =$ 

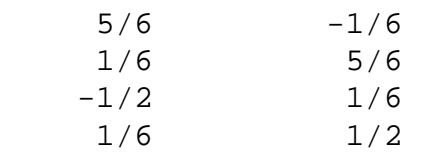

>>format short  $>>R=Q' * A$ 

 $R =$ 

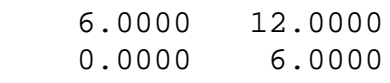

### $>>Q*R-A$

ans =

### 1.0e-015 \*

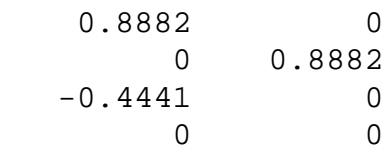

## **6.** Il nous faut trouver *Q* et *R*.

Calcul de *Q*:

 $\mathbf{v}_1 = \mathbf{x}_1$ 

$$
\mathbf{v}_2 = \mathbf{x}_2 - \frac{\mathbf{x}_2 \cdot \mathbf{v}_1}{\mathbf{v}_1 \cdot \mathbf{v}_1} \mathbf{v}_1 = \begin{bmatrix} 2 \\ 1 \\ 4 \\ -4 \\ 2 \end{bmatrix} - \left(\frac{2 - 1 - 4 - 4 + 2}{5}\right) \begin{bmatrix} 1 \\ -1 \\ -1 \\ 1 \\ 1 \end{bmatrix} = \begin{bmatrix} 2 \\ 1 \\ 4 \\ -4 \\ 2 \end{bmatrix} + \begin{bmatrix} 1 \\ -1 \\ -1 \\ 1 \\ 1 \end{bmatrix} = \begin{bmatrix} 3 \\ 0 \\ 3 \\ -3 \\ 3 \end{bmatrix}
$$

$$
\mathbf{v}_{3} = \mathbf{x}_{3} - \frac{\mathbf{x}_{3} \cdot \mathbf{v}_{1}}{\mathbf{v}_{1} \cdot \mathbf{v}_{1}} \mathbf{v}_{1} - \frac{\mathbf{x}_{3} \cdot \mathbf{v}_{2}}{\mathbf{v}_{2} \cdot \mathbf{v}_{2}} \mathbf{v}_{2} = \begin{bmatrix} 5 \\ -4 \\ -3 \\ 7 \\ 1 \end{bmatrix} - \left(\frac{5+4+3+7+1}{5}\right) \begin{bmatrix} 1 \\ -1 \\ -1 \\ 1 \end{bmatrix} - \left(\frac{15+0-9-21+3}{9+0+9+9+9}\right) \begin{bmatrix} 3 \\ 3 \\ -3 \\ 3 \end{bmatrix}
$$

$$
= \begin{bmatrix} 5 \\ -4 \\ -3 \\ 7 \\ 1 \end{bmatrix} - 4 \begin{bmatrix} 1 \\ -1 \\ -1 \\ 1 \\ 1 \end{bmatrix} + \left(\frac{1}{3}\right) \begin{bmatrix} 3 \\ 0 \\ 3 \\ 3 \end{bmatrix} = \begin{bmatrix} 2 \\ 0 \\ 2 \\ 2 \\ -2 \end{bmatrix}
$$

En normalisant les vecteurs  $\mathbf{v}_1$ ,  $\mathbf{v}_2$  et  $\mathbf{v}_3$ , on obtient la matrice  $Q$ .

$$
Q = \begin{bmatrix} \frac{1}{\sqrt{5}} & \frac{1}{2} & \frac{1}{2} \\ -\frac{1}{\sqrt{5}} & 0 & 0 \\ -\frac{1}{\sqrt{5}} & \frac{1}{2} & \frac{1}{2} \\ \frac{1}{\sqrt{5}} & \frac{1}{2} & \frac{1}{2} \\ \frac{1}{\sqrt{5}} & \frac{1}{2} & -\frac{1}{2} \end{bmatrix}
$$

$$
R = Q^{T}A = \begin{bmatrix} \frac{1}{\sqrt{5}} & -\frac{1}{\sqrt{5}} & \frac{1}{\sqrt{5}} & \frac{1}{\sqrt{5}} \\ \frac{1}{2} & 0 & \frac{1}{2} & -\frac{1}{2} & \frac{1}{2} \\ \frac{1}{2} & 0 & \frac{1}{2} & -\frac{1}{2} & \frac{1}{2} \\ \frac{1}{2} & 0 & \frac{1}{2} & \frac{1}{2} & -\frac{1}{2} \end{bmatrix} \begin{bmatrix} 1 & 2 & 5 \\ -1 & 1 & -4 \\ -1 & 4 & -3 \\ 1 & -4 & 7 \\ 1 & 2 & 1 \end{bmatrix} = \begin{bmatrix} \sqrt{5} & -\sqrt{5} & 4\sqrt{5} \\ 0 & 6 & -2 \\ 0 & 0 & 4 \end{bmatrix}
$$

**7.**  $A =$ 

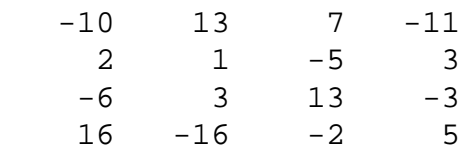

2  $1 -5 -7$  $>>v1=A(:,1)/norm(A(:,1))$  $v1 =$  -0.5000 0.1000 -0.3000 0.8000 0.1000  $>>v2=A$ (:,2)-( $v1*v1'$ )\*A(:,2)  $v2 =$  3.0000 3.0000 -3.0000 0.0000 3.0000  $>>v2=v2/norm(v2)$  $v2 =$  0.5000 0.5000 -0.5000 0.0000 0.5000  $>>0=[v1 v2];$  $>>v3=A($ :,3)-(Q\*Q')\*A(:,3)  $v3 =$  6.0000 0.0000 6.0000 6.0000 0.0000  $>>v3=v3/norm(v3)$ v3 =

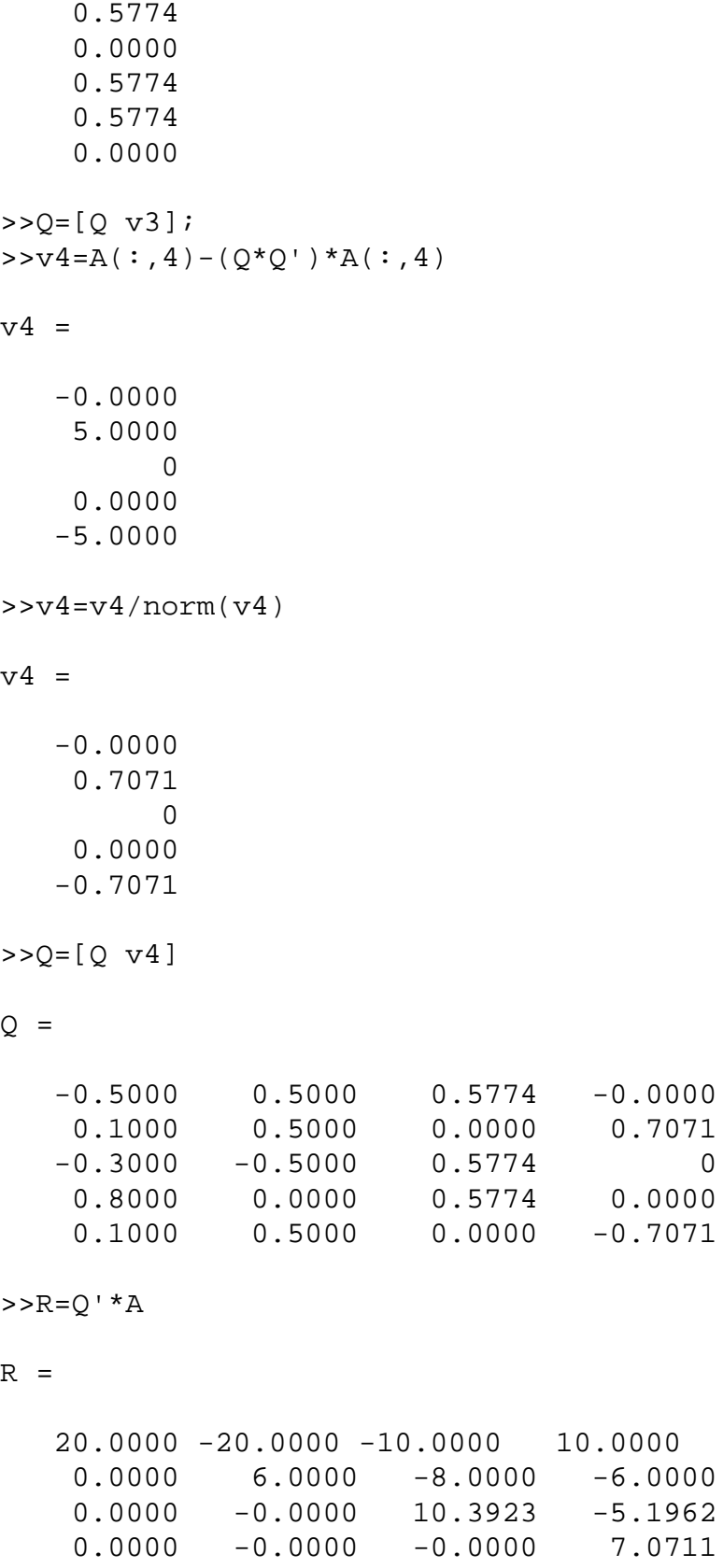

0.7071

 $0.0000$ 

7.0711

 $>>A-Q^*R$ 

#### ans =

1.0e-013 \*

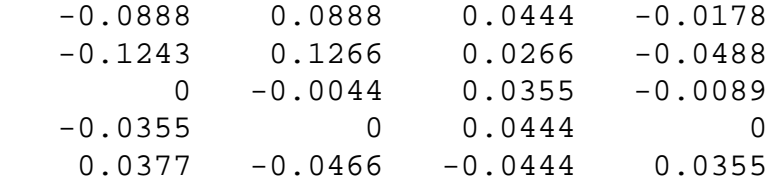